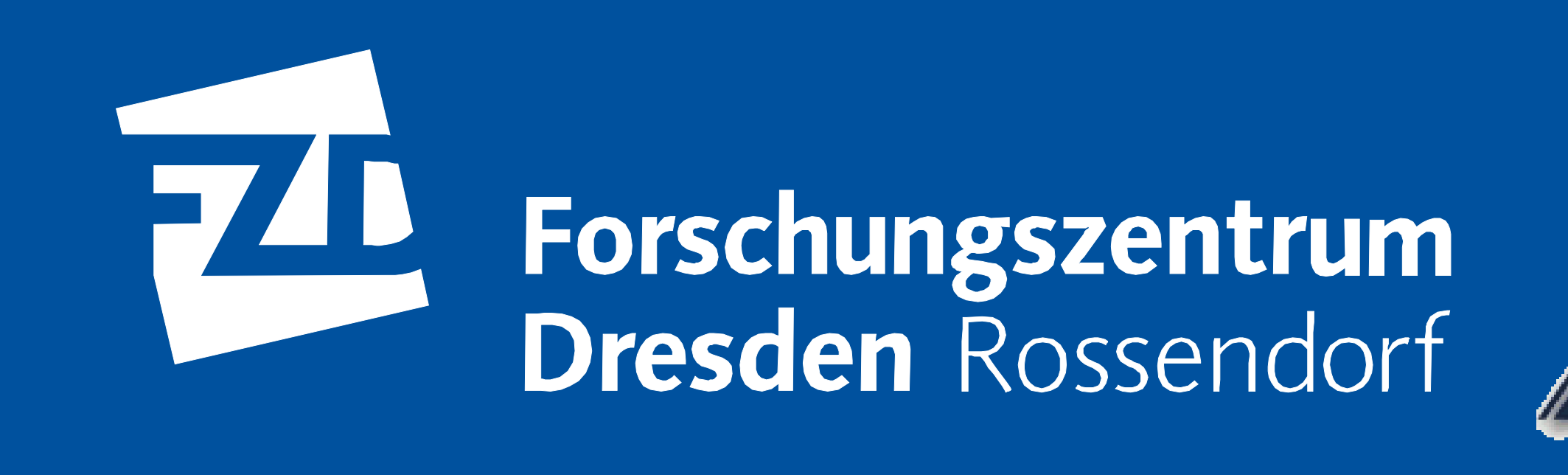

## **FireSim – im Detail**

N. Schmeißer

- 
- Messung der Achsstellungen (w<sub>0</sub>,w<sub>1</sub>,w<sub>2</sub>,w<sub>3</sub>), Erfassung der Schrittbewegung (*n steps*
- 

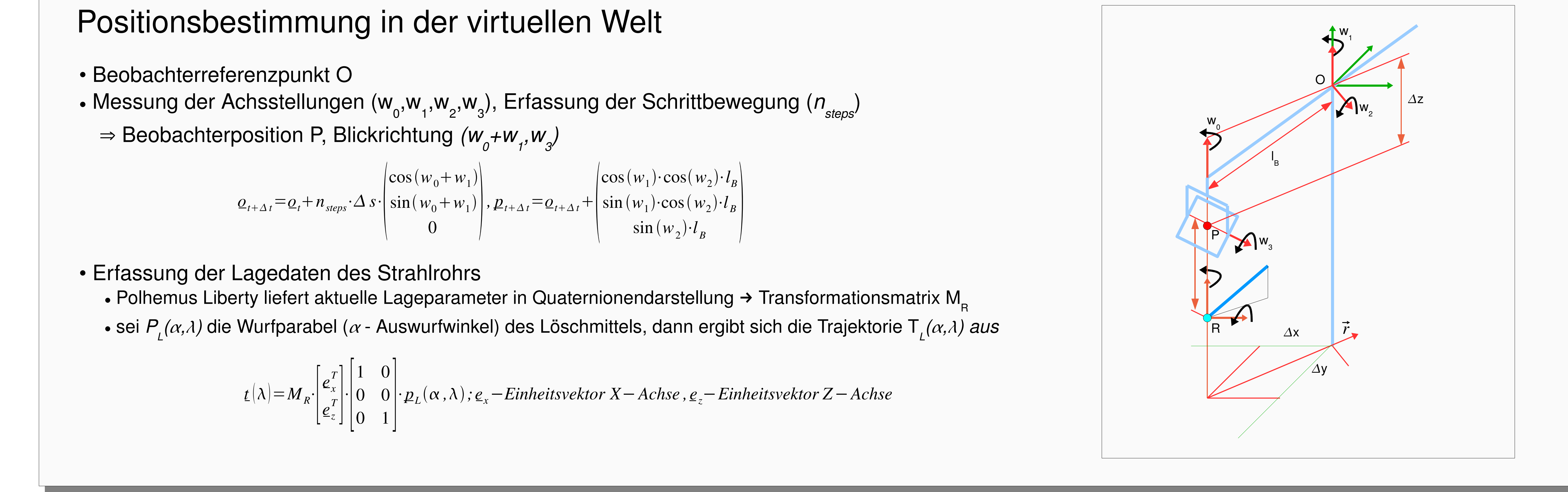

**Forschungszentrum Dresden-Rossendorf** 

$$
\underline{o}_{t+\Delta t} = \underline{o}_t + n_{steps} \cdot \Delta s \cdot \begin{pmatrix} \cos(w_0 + w_1) \\ \sin(w_0 + w_1) \\ 0 \end{pmatrix}, \, \underline{p}_{t+\Delta t} = \underline{o}_{t+\Delta t} + \begin{pmatrix} \cos(w_1) \cdot \cos(w_2) \cdot l_B \\ \sin(w_1) \cdot \cos(w_2) \cdot l_B \\ \sin(w_2) \cdot l_B \end{pmatrix}
$$

- - Polhemus Liberty liefert aktuelle Lageparameter in Quaternionendarstellung  $\rightarrow$  Transformationsmatrix M<sub>p</sub>

• 2 \* AMD Quad-Core Opteron 1.8 GHz • Grafik: nVidia Quadro FX 3700

## **Software**

**Mitglied der Leibniz Gemeinschaft • Postfach 51 01 19 • 01314 Dresden • http://www.fzd.de** 

Kontakt: Nils Schmeißer • Informationstechnologie • e-mail: n.schmeisser@fzd.de • Telefon: +49 351 260 - 2207

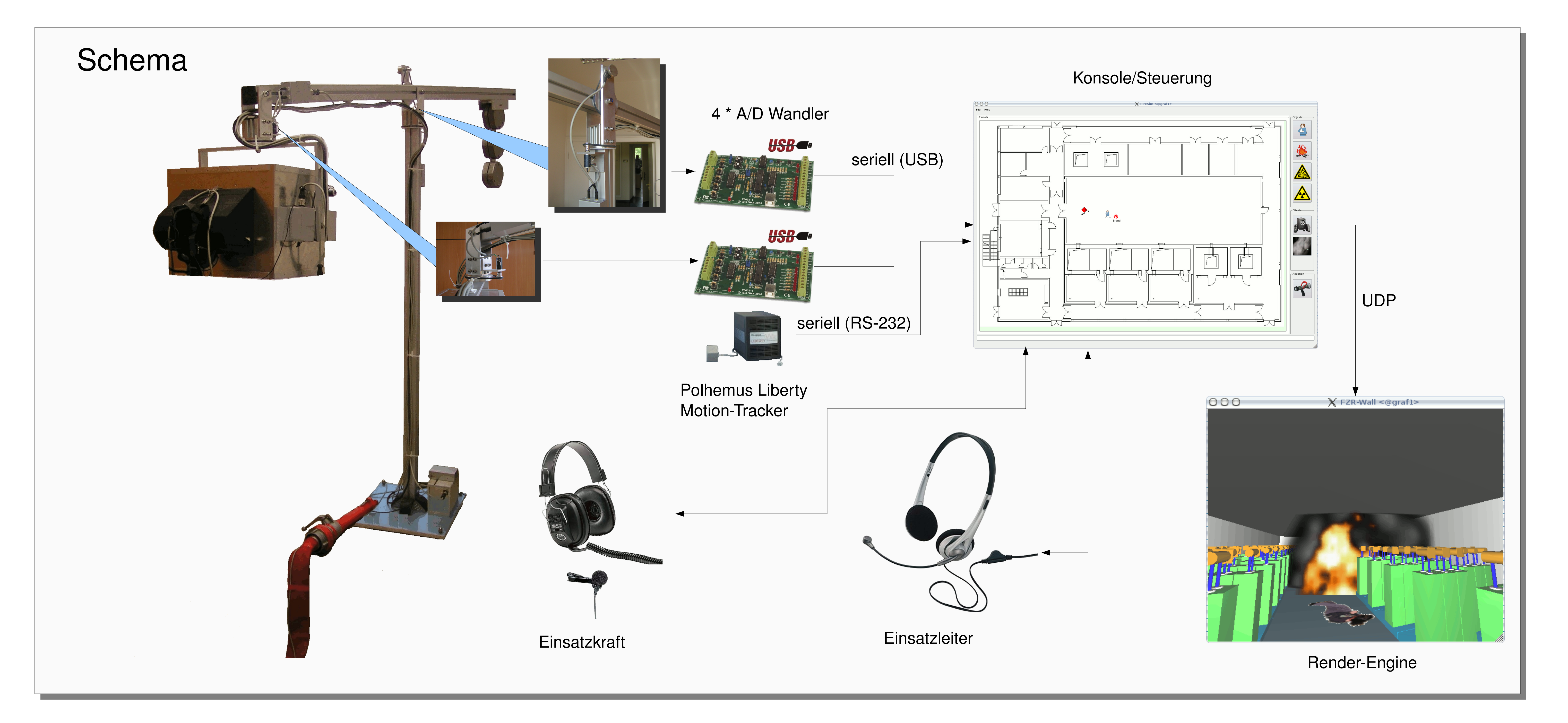

## Hardware

- Betriebssystem: Linux
- Simulation/Konsole: Eigenentwicklung C/C++, Qt
- A/D Wandler und Digitaleingabe: 2 \* Vellemann K8055 USB
	- vorgeschalteter Verstärker (Eigenbau FZD)
- Polhemus Liberty
	- Elektromagnetischer "motion tracker" (6 Freiheitsgrade)
	- Teststellung VRLogic
- Rendering: Eigenentwicklung OpenGL
	- VRML-Parser
	- Erweiterung um Sonderdarstellung (Vernebelung, Flammen, ...)
	- monoskopisch und stereoskopisch (aktiv und passiv)

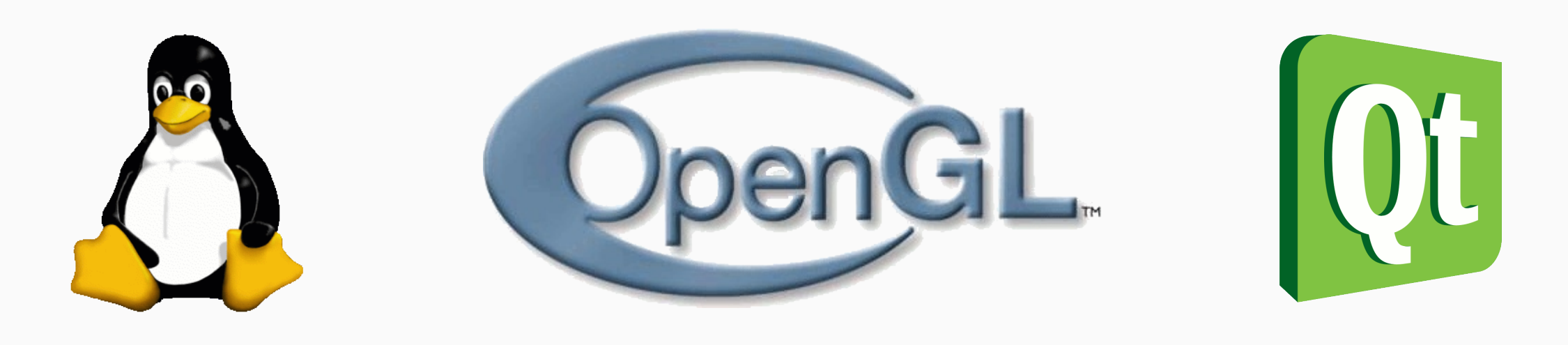